### **Департамент образования Вологодской области бюджетное профессиональное образовательное учреждение Вологодской области «ВОЛОГОДСКИЙ СТРОИТЕЛЬНЫЙ КОЛЛЕДЖ»**

**СОГЛАСОВАНО**

**УТВЕРЖДЕНО**

ООО «Строительная консалтинговая компания «СТРОЙАЛЬЯНС»

приказом директора БПОУ ВО «Вологодский строительный колледж» № 255 -УД от 20.06.2017 г.

# **РАБОЧАЯ ПРОГРАММА УЧЕБНОЙ ПРАКТИКИ**

(базовая подготовка)

Рабочая программа учебной практики разработана на основе Федерального государственного образовательного стандарта по специальности/профессии среднего профессионального образования (далее - СПО) **09.02.04 Информационные системы (по отраслям)**

Организация-разработчик: **БПОУ ВО «Вологодский строительный колледж»**

Разработчик: Норинова С. В., преподаватель спецдисциплин; Исакова Н. А., преподаватель спецдисциплин; Габриэлян Т. А., преподаватель спецдисциплин

Рассмотрена на заседании предметной цикловой комиссии общепрофессиональных, специальных дисциплин и дипломного проектирования по специальностям 08.02.01 «Строительство и эксплуатация зданий и сооружений», 08.02.07 «Монтаж и эксплуатация внутренних сантехнических устройств, кондиционирования воздуха и вентиляции», 43.02.08 «Сервис домашнего и коммунального хозяйства» и рекомендована для внутреннего использования, протокол № 11 от «13» июня 2017г

Председатель ПЦК А. В. Богданова

### **СОДЕРЖАНИЕ**

### **1. ПАСПОРТ ПРОГРАММЫ УЧЕБНОЙ ПРАКТИКИ**

# **2. РЕЗУЛЬТАТЫ ОСВОЕНИЯ ПРОГРАММЫ УЧЕБНОЙ ПРАКТИКИ**

# **3. СТРУКТУРА И СОДЕРЖАНИЕ УЧЕБНОЙ ПРАКТИКИ**

# **4. УСЛОВИЯ РЕАЛИЗАЦИИ ПРОГРАММЫ УЧЕБНОЙ ПРАКТИКИ**

### **5. КОНТРОЛЬ И ОЦЕНКА РЕЗУЛЬТАТОВ ОСВОЕНИЯ УЧЕБНОЙ ПРАКТИКИ**

### **1. ПАСПОРТ ПРОГРАММЫ УЧЕБНОЙ ПРАКТИКИ**

#### **1.1. Область применения программы учебной практики**

Рабочая программа учебной практики является частью программы подготовки специалистов среднего звена (ППССЗ) в соответствии с ФГОС специальности **09.02.04 Информационные системы (по отраслям)** в части освоения квалификации: техник по информационным системам и основных видов профессиональной деятельности (ВПД):

- Эксплуатация и модификация информационных систем;
- Выполнение работ по одной или нескольким профессиям рабочих, должностям служащих (16199 «Оператор электронновычислительных машин»).

Учебная практика является частью учебного процесса и направлена на формирование, закрепление, развитие практических навыков и компетенций в процессе выполнения видов работ, связанных с будущей профессиональной деятельностью обучающихся.

Учебная практика проводится при освоении обучающимися профессиональных компетенций в рамках профессиональных модулей.

Рабочая программа учебной практики может быть использована в дополнительном профессиональном образовании и для повышения квалификации.

#### **1.2. Цели и задачи учебной практики:**

формирование у студентов практических профессиональных умений в рамках модулей ОПОП СПО ППССЗ, соответствующих видам профессиональной деятельности, техник по информационным системам должен обладать профессиональными компетенциями:

- производить модификацию отдельных модулей информационной системы в соответствии с рабочим заданием, документировать произведенные изменения;
- участвовать в экспериментальном тестировании информационной системы на этапе опытной эксплуатации, фиксировать выявленные ошибки кодирования в разрабатываемых модулях информационной системы;
- разрабатывать фрагменты документации по эксплуатации информационной системы;
- производить инсталляцию и настройку информационной системы в рамках своей компетенции, документировать результаты работ;
- выполнять работы по одной или нескольким профессиям рабочих, должностям служащих.

# **1.3. Требования к результатам освоения практики, формы отчетности**

В ходе освоения программы учебной практики студент должен:

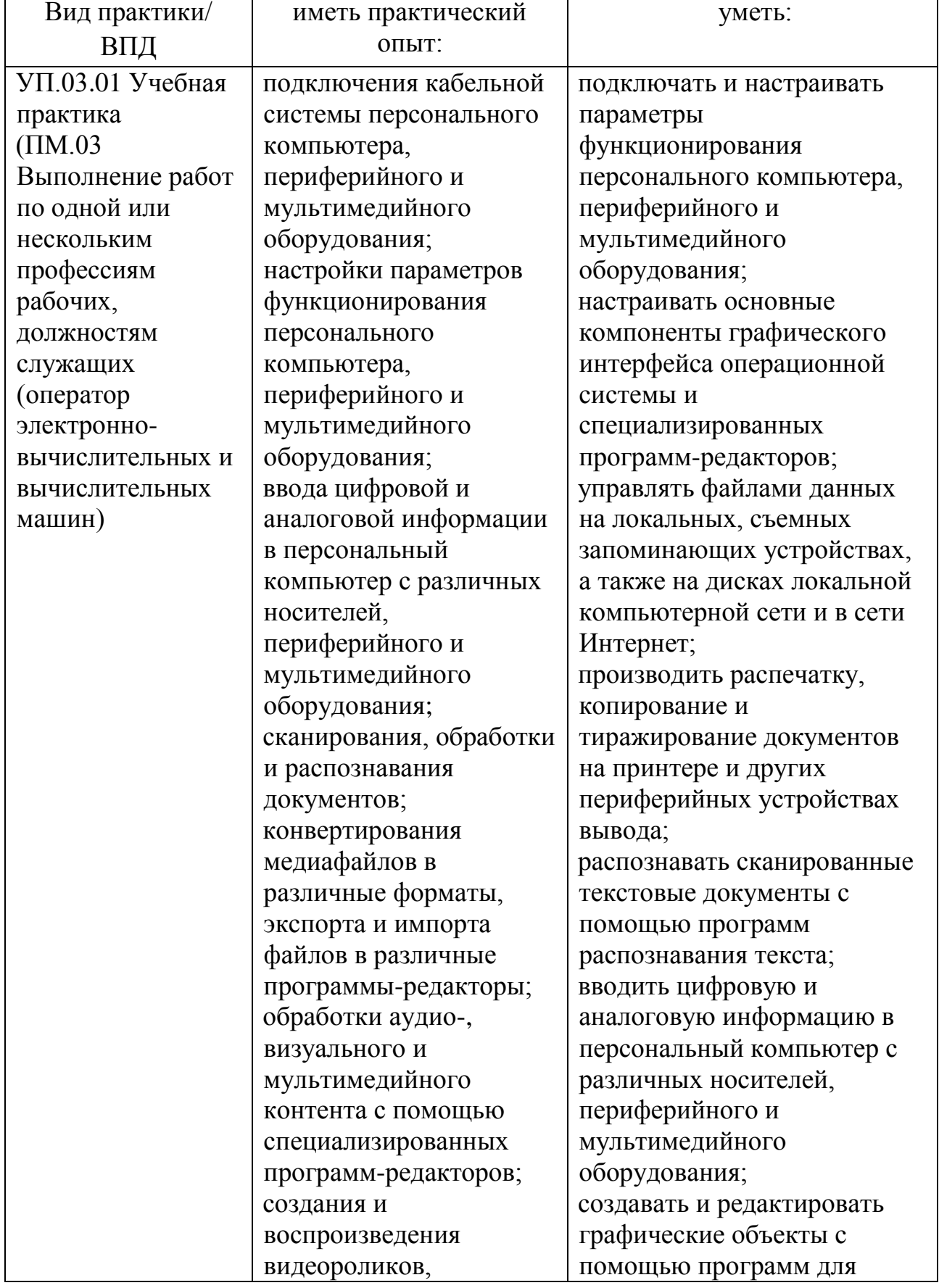

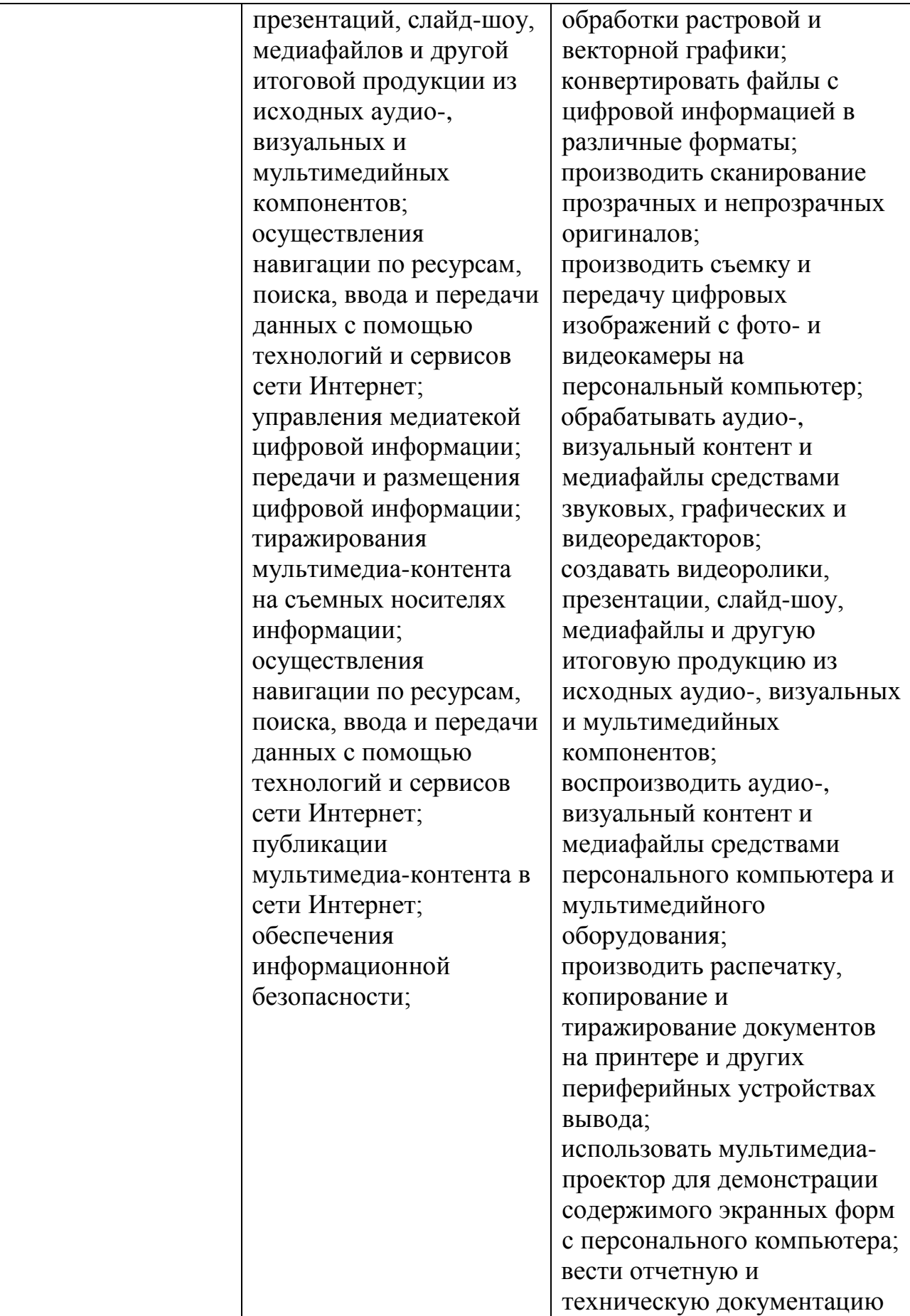

**1.4. Количество часов на освоение рабочей программы практики (учебной):**

ПМ.03 Выполнение работ по одной или нескольким профессиям рабочих, должностям служащих (оператор электронно-вычислительных и вычислительных машин)

Форма промежуточной аттестации - дифференцированный зачет.

Распределение обязательной аудиторной нагрузки по курсам и семестрам:

вид практики – концентрированная, 216 часов (6 недель) в 4 семестре 2 курса.

### **2. РЕЗУЛЬТАТЫ ОСВОЕНИЯ ПРОГРАММЫ УЧЕБНОЙ ПРАКТИКИ**

В результате освоения программы учебной практики обучающийся должен сформировать, закрепить и развить практические навыки и компетенции в процессе выполнения определенных видов работ, связанных с будущей профессиональной деятельностью.

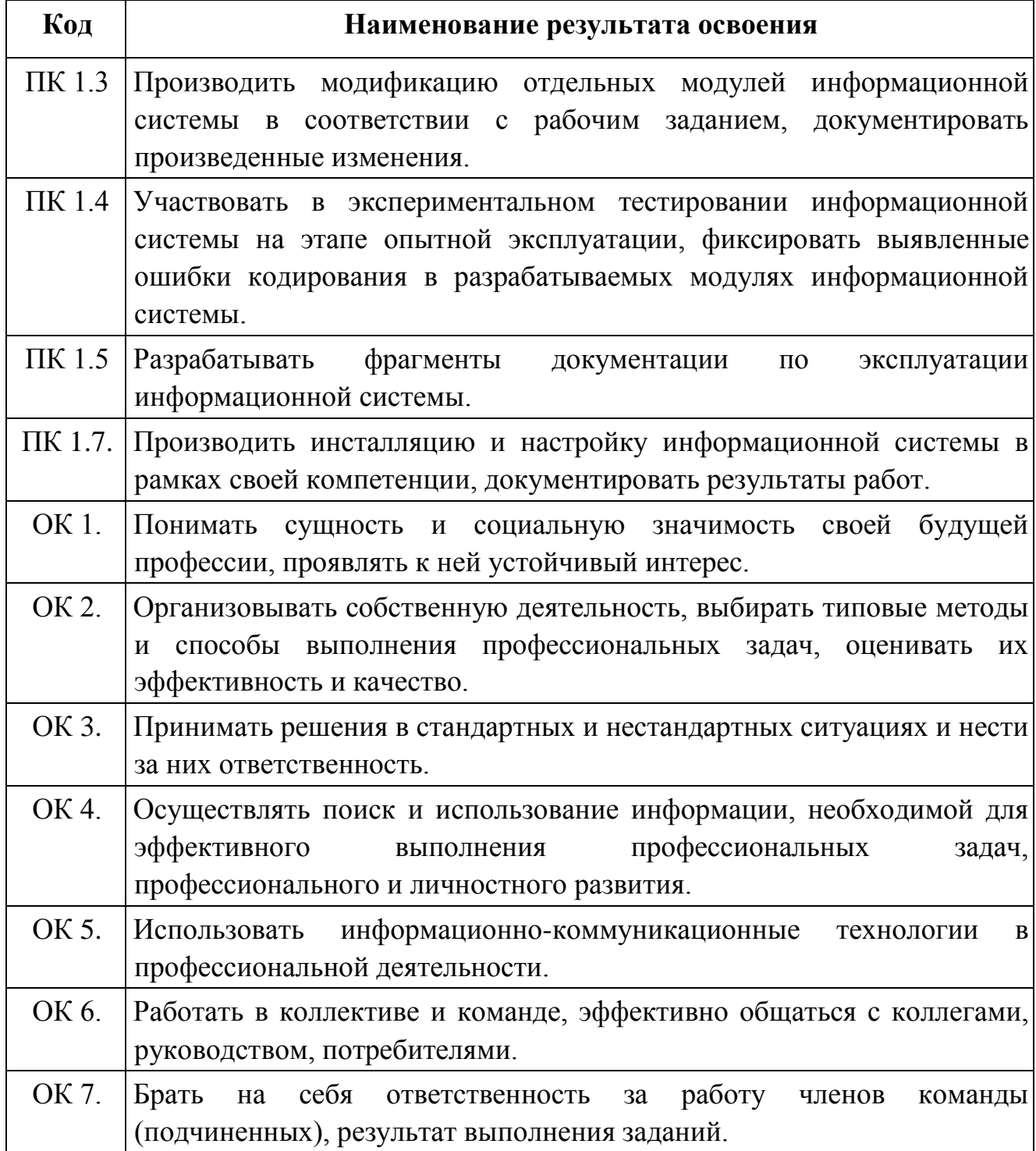

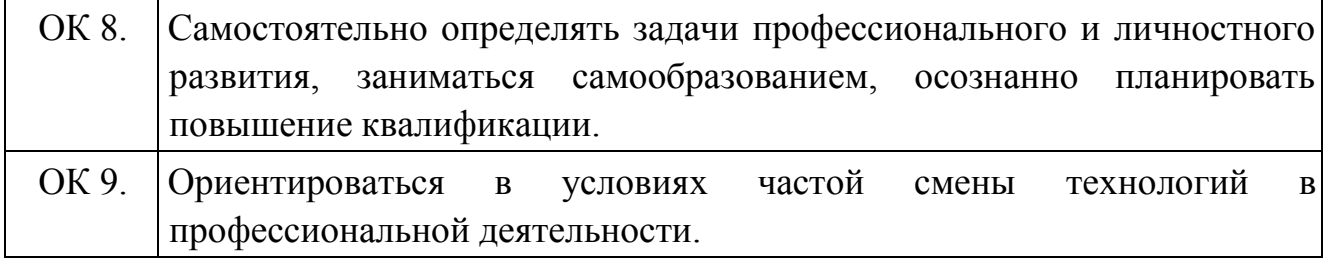

# **3. СТРУКТУРА и содержание УЧЕБНОЙ практики**

## **3.1. Тематический план учебной практики**

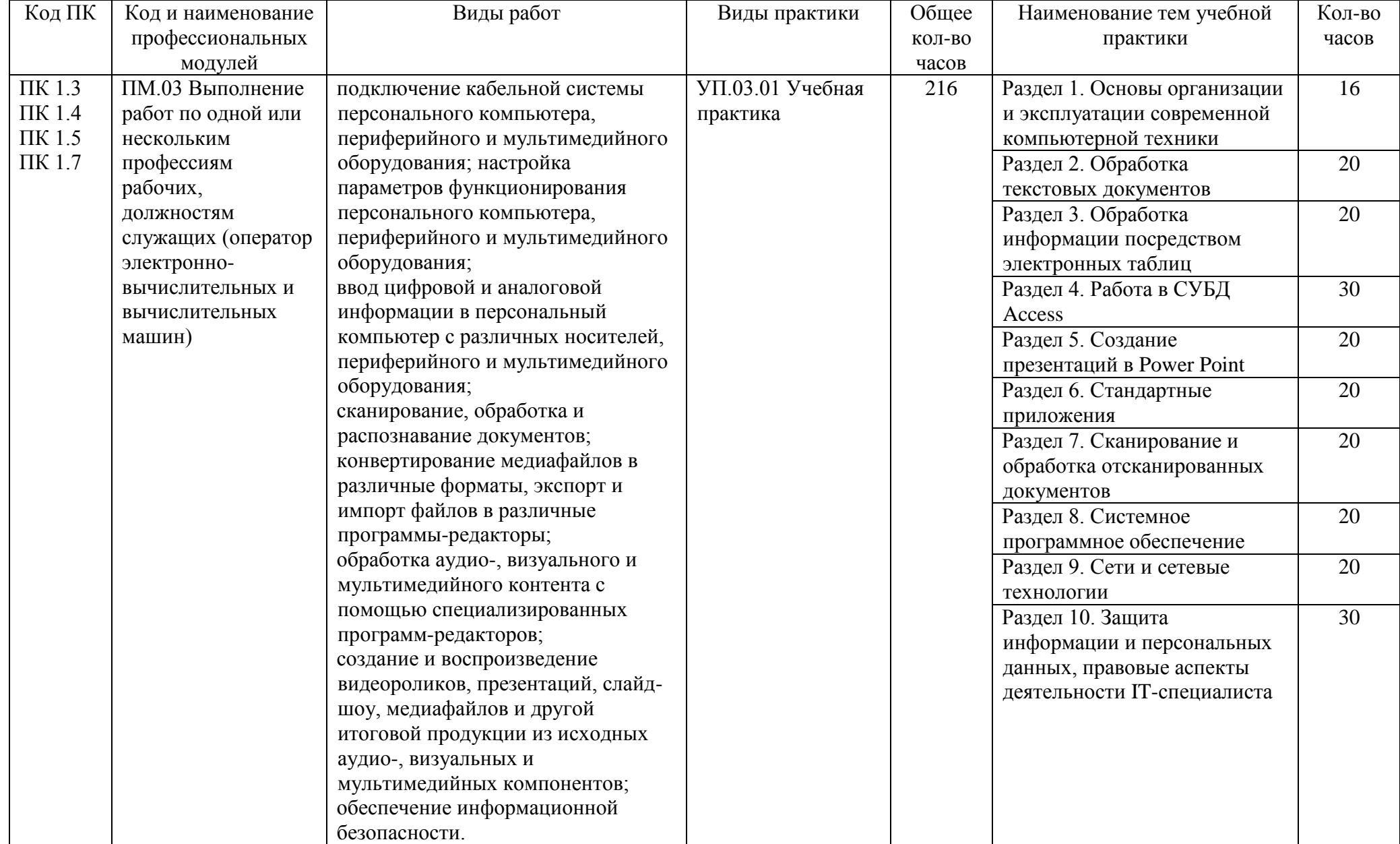

# **3.2. Содержание учебной практики**

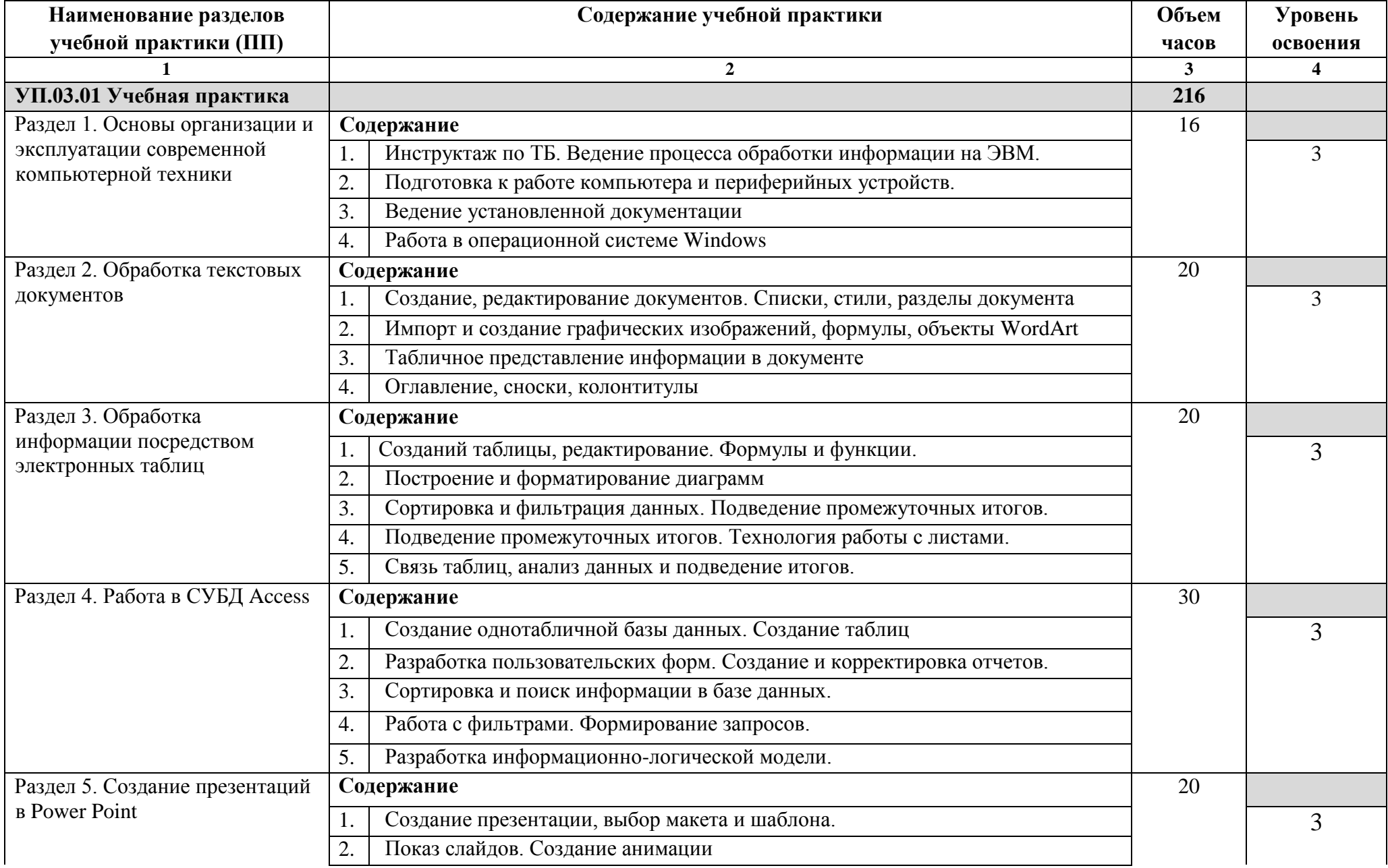

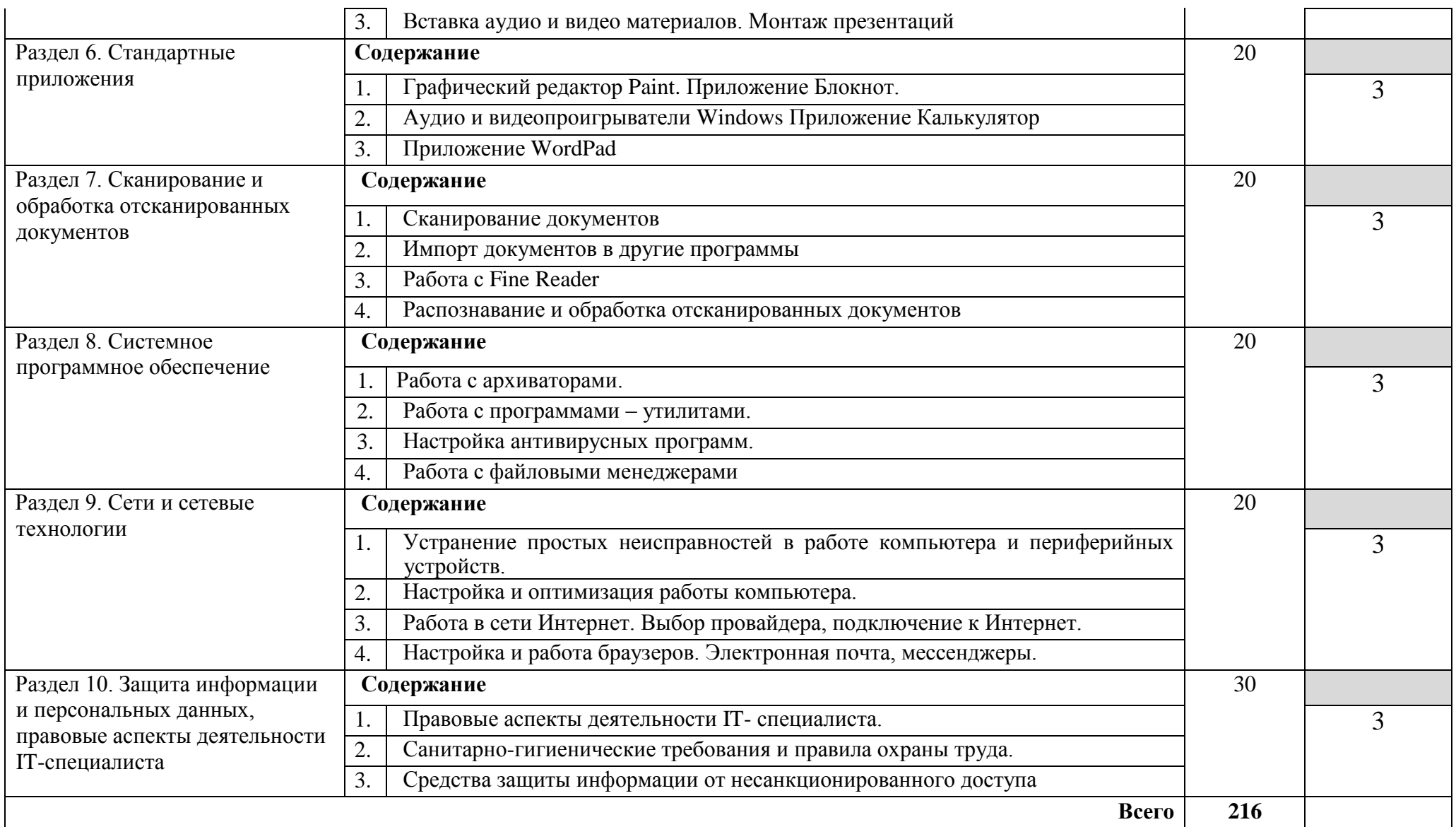

- 1 ознакомительный (узнавание ранее изученных объектов, свойств);
- 2 репродуктивный (выполнение деятельности по образцу, инструкции или под руководством);

3 - продуктивный (планирование и самостоятельное выполнение деятельности, решение проблемных ситуаций)

### **4. УСЛОВИЯ РЕАЛИЗАЦИИ ПРОГРАММЫ УЧЕБНОЙ ПРАКТИКИ**

#### **4.1. Требования к минимальному материально-техническому обеспечению**

Реализация программы учебной практики требует наличия учебных кабинетов: программирования и баз данных; лабораторий: технических средств информатизации; информационных систем; компьютерных сетей; инструментальных средств разработки.

Оборудование учебного кабинета и рабочих мест кабинета: персональные компьютеры, обеспеченные выходом в Internet.

Технические средства обучения: персональные компьютеры, обеспеченные выходом в Internet, видеопроектор, специализированное программное обеспечение.

Оборудование лаборатории и рабочих мест лаборатории: персональные компьютеры, обеспеченные выходом в Internet.

#### **4.2. Информационное обеспечение обучения**

Перечень рекомендуемых учебных изданий, Интернет-ресурсов.

#### **Основные источники:**

- 1. Галас В.П. Вычислительные системы, сети и телекоммуникации. Часть 1. Вычислительные системы [Электронный ресурс]: электронный учебник/ В.П. Галас— Электрон. текстовые данные.— Владимир: Владимирский государственный университет им. А.Г. и Н.Г. Столетовых, 2016.— 232 c.— Режим доступа: http://www.iprbookshop.ru/57363.html.— ЭБС «IPRbooks»
- 2. Галас В.П. Вычислительные системы, сети и телекоммуникации. Часть 2. Сети и телекоммуникации [Электронный ресурс]: электронный учебник/ В.П. Галас— Электрон. текстовые данные.— Владимир: Владимирский государственный университет им. А.Г. и Н.Г. Столетовых, 2016.— 311 c.— Режим доступа: http://www.iprbookshop.ru/57364.html.— ЭБС «IPRbooks»
- 3. Платунова С.М. Администрирование сети Windows Server 2012 [Электронный ресурс]: учебное пособие по дисциплине «Администрирование вычислительных сетей»/ С.М. Платунова— Электрон. текстовые данные.— СПб.: Университет ИТМО, 2012.— 102 c.— Режим доступа: http://www.iprbookshop.ru/65769.html.— ЭБС «IPRbooks»
- 4. Лазицкас Е.А. Базы данных и системы управления базами данных [Электронный ресурс]: учебное пособие/ Е.А. Лазицкас, И.Н. Загумённикова, П.Г. Гилевский— Электрон. текстовые данные.— Минск: Республиканский институт профессионального образования (РИПО), 2016.— 268 c.— Режим доступа: http://www.iprbookshop.ru/67612.html.— ЭБС «IPRbooks»
- 5. Платунова С.М. Построение корпоративной сети с применением коммутационного оборудования и настройкой безопасности

[Электронный ресурс]: учебное пособие/ С.М. Платунова— Электрон. текстовые данные.— СПб.: Университет ИТМО, 2017.— 85 c.— Режим доступа: http://www.iprbookshop.ru/67563.html.— ЭБС «IPRbooks»

6. Платунова С.М. Архитектура и технические средства корпоративной сети на базе беспроводного оборудования Wi-Fi фирмы ZyXEL [Электронный ресурс]: учебное пособие по дисциплине «Корпоративные сети»/ С.М. Платунова— Электрон. текстовые данные.— СПб.: Университет ИТМО, 2014.— 62 c.— Режим доступа: http://www.iprbookshop.ru/65793.html.— ЭБС «IPRbooks»

### **Интернет– источники:**

- 1. http://www.intuit.ru/ Интернет-Университет Информационных технологий.
- 2. http://claw.ru/ Образовательный портал
- 3. http://www.interface.ru/ Разработчикам информационных систем.
- 4. http://citforum.ru/ Разработчикам информационных систем.
- 5. http://www.torins.ru/ Сайт ассоциации разработчиков информационных систем.

#### **4.3. Учебно-методическое сопровождение практики**

Занятия проводятся в специализированных кабинетах и лабораториях оснащенных компьютерной техникой.

В ходе самостоятельной работы студентов им оказываются консультации, предоставляется возможность пользования методическими пособиями, нормативно-справочной литературой и обеспечивается доступ к сети Интернет. **4.4. Кадровое обеспечение образовательного процесса**

Инженерно-педагогические кадры должны иметь высшее образование, соответствующее профилю. Опыт деятельности в организациях соответствующей профессиональной сферы является обязательным для преподавателей, отвечающих за освоение обучающимся профессионального цикла, эти преподаватели должны проходить стажировку в профильных организациях не реже 1 раза в 3 года.

#### **5. КОНТРОЛЬ И ОЦЕНКА РЕЗУЛЬТАТОВ ОСВОЕНИЯ УЧЕБНОЙ ПРАКТИКИ**

Контроль и оценка результатов освоения учебной практики осуществляется руководителем практики (преподавателем специальных дисциплин) в процессе наблюдения за практической деятельностью обучающихся (текущий контроль), а также сдачи обучающимся отчёта по практике, учитывая оценку и характеристику руководителя практики.

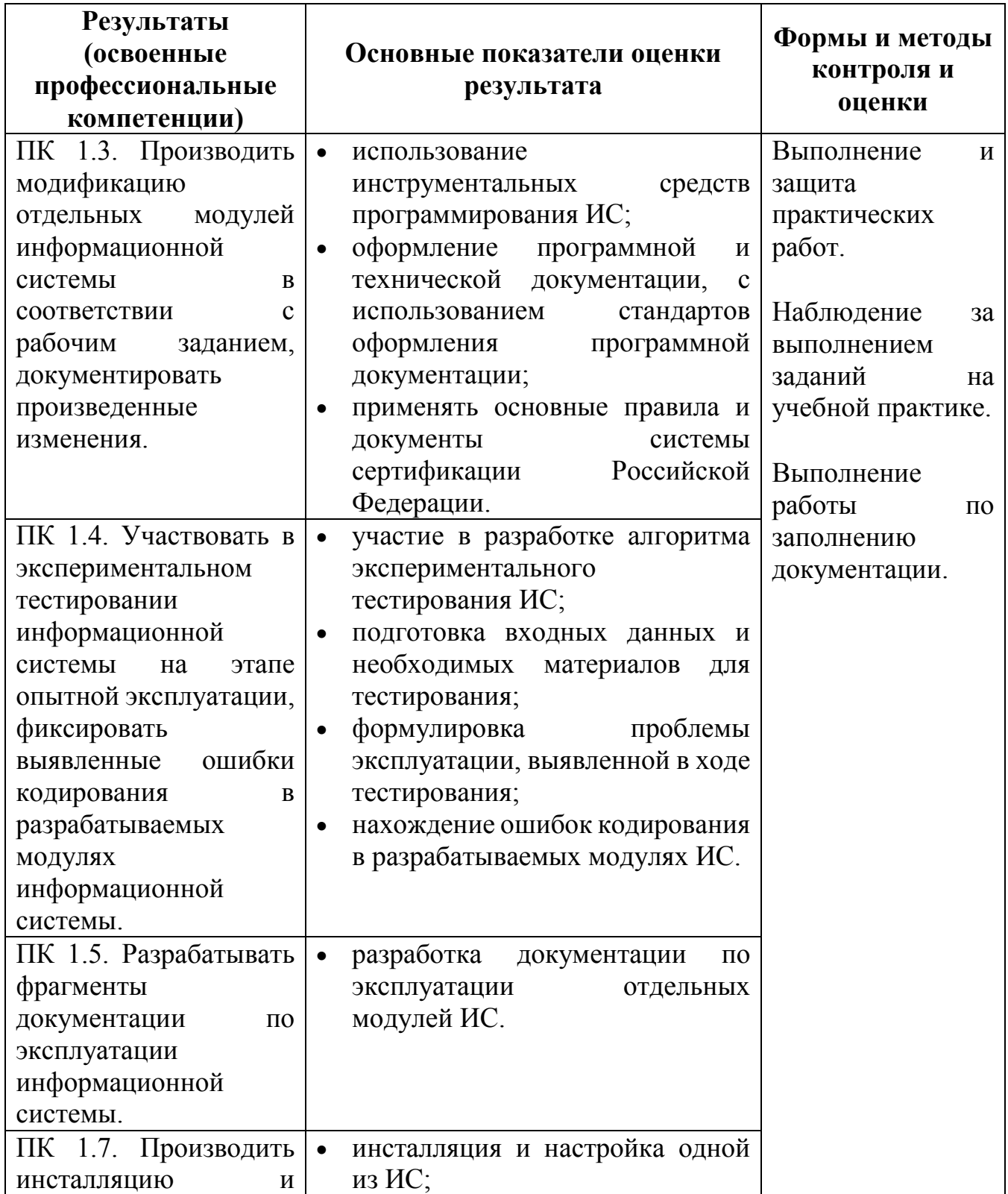

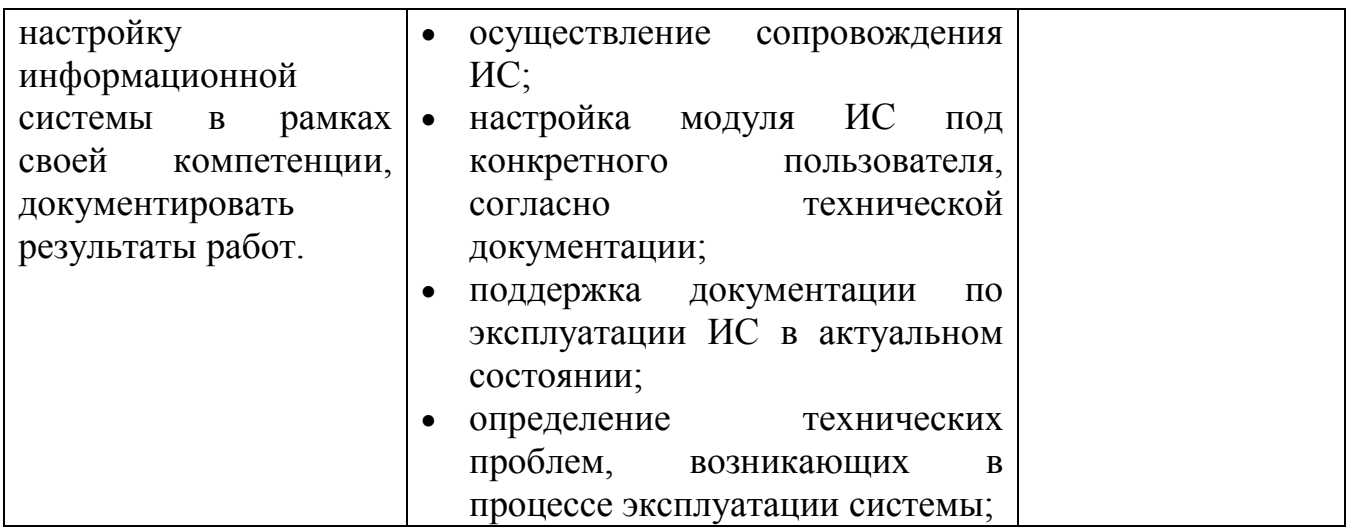

Формы и методы контроля и оценки результатов обучения должны позволять проверять у обучающихся не только сформированность профессиональных компетенций, но и развитие общих компетенций и обеспечивающих их умений.

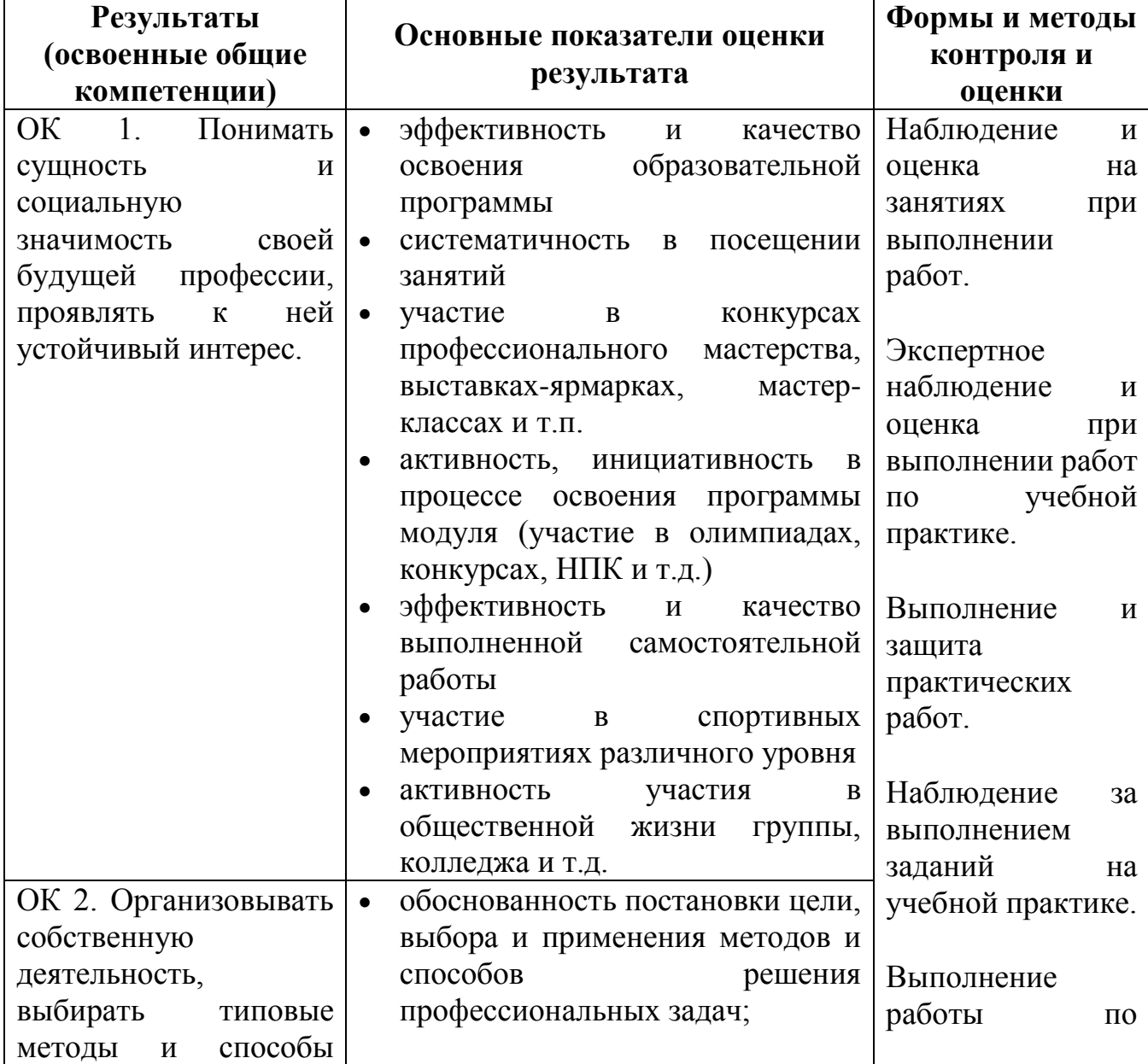

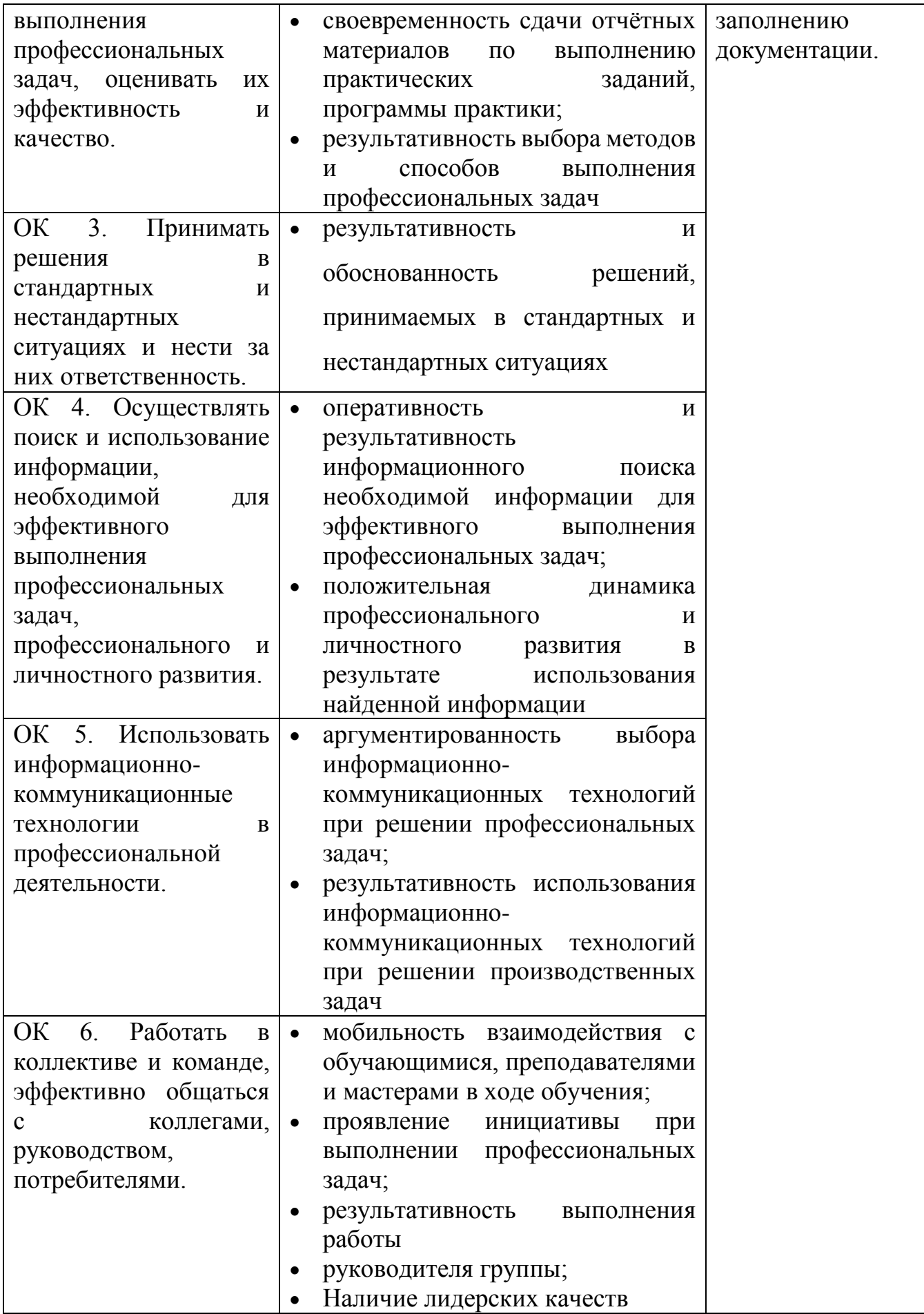

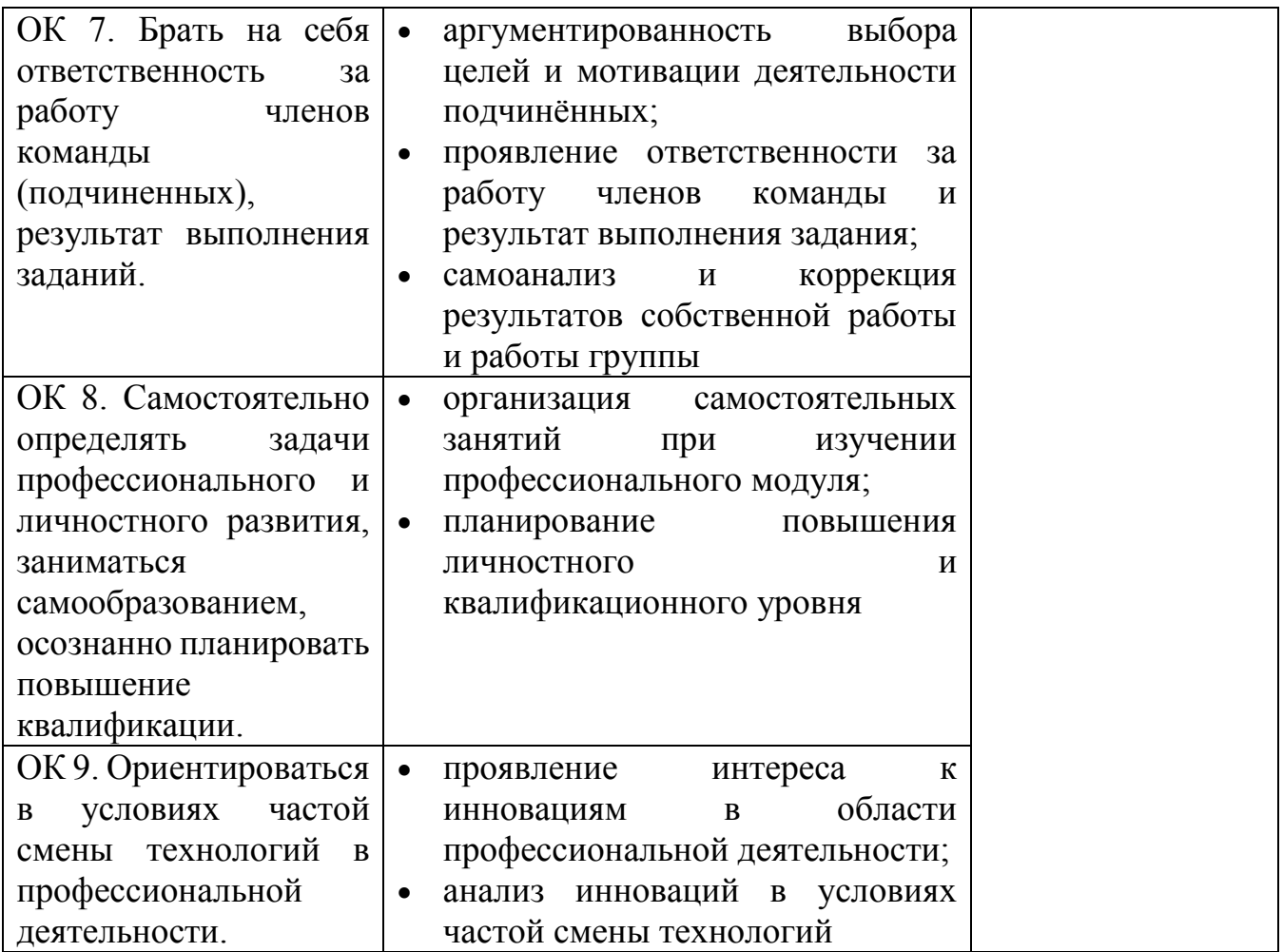